## Раздел V. Сводная ведомость результатов проведения специальной оценки условий труда

Таблица 1

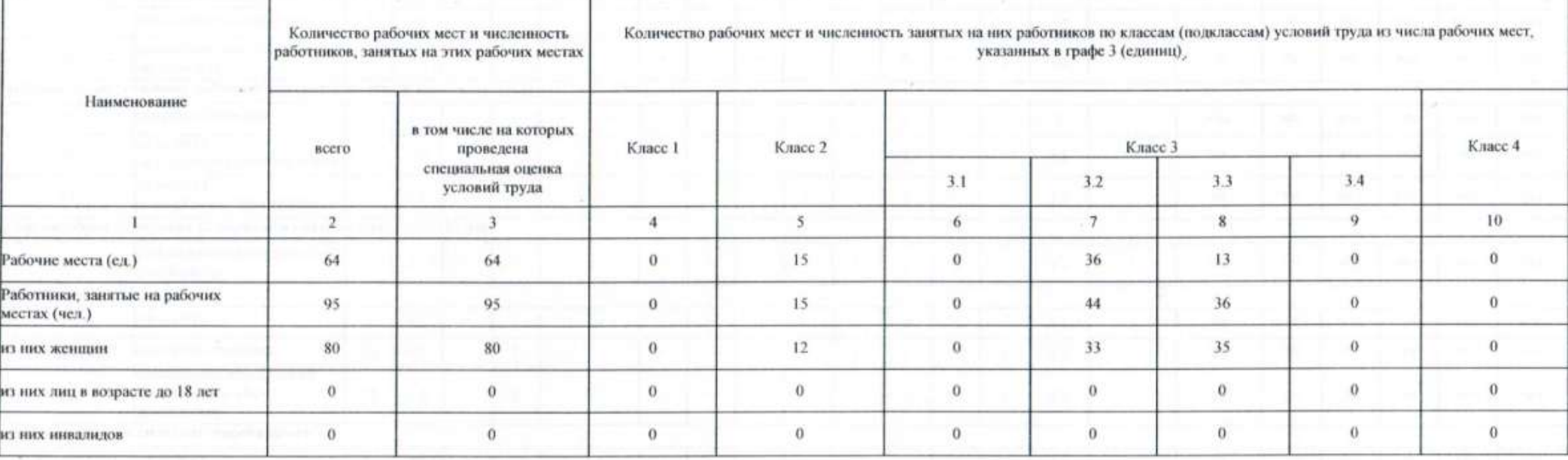

## Таблица 2

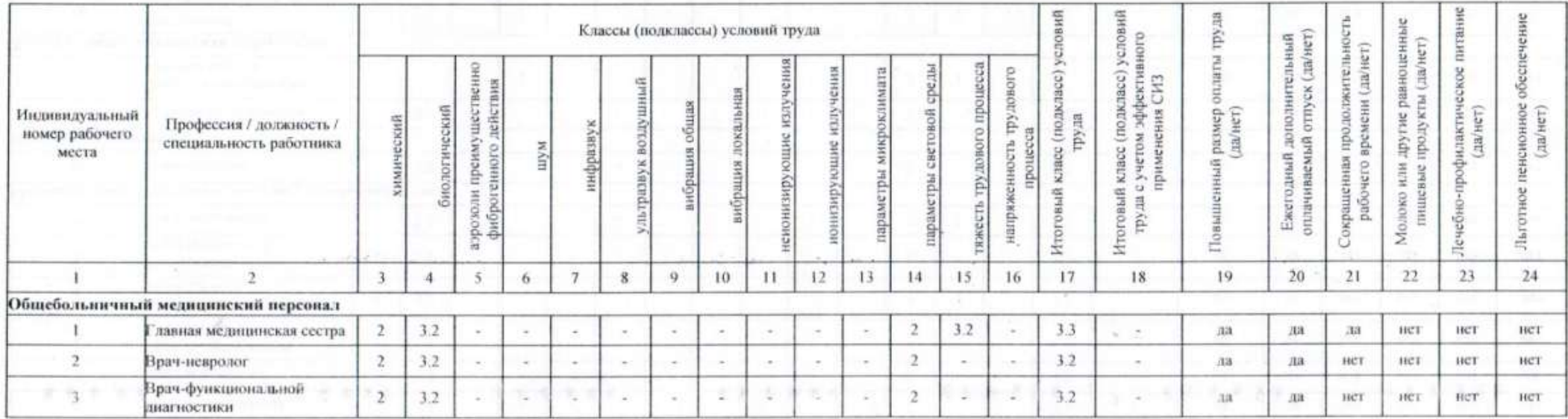

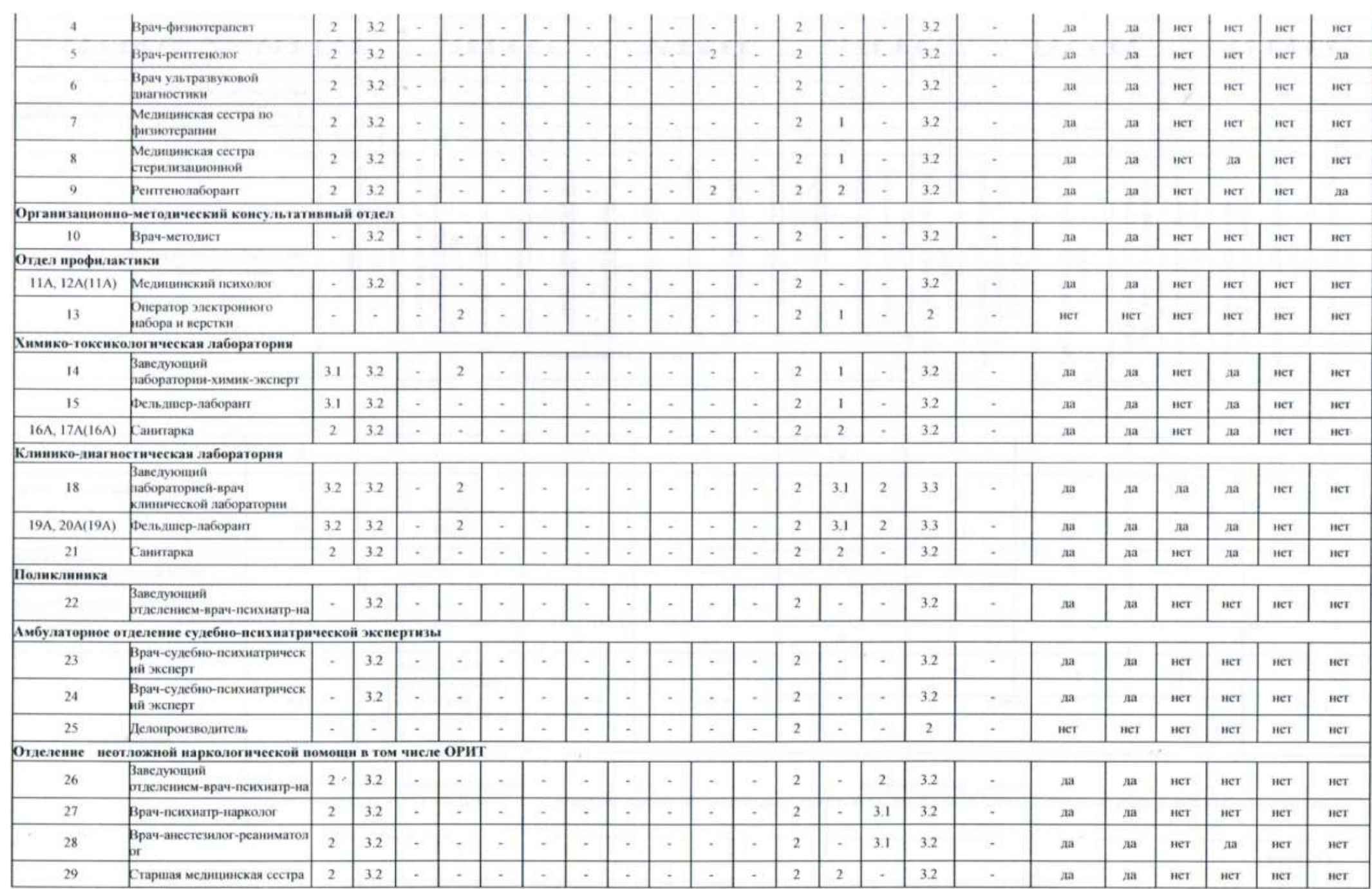

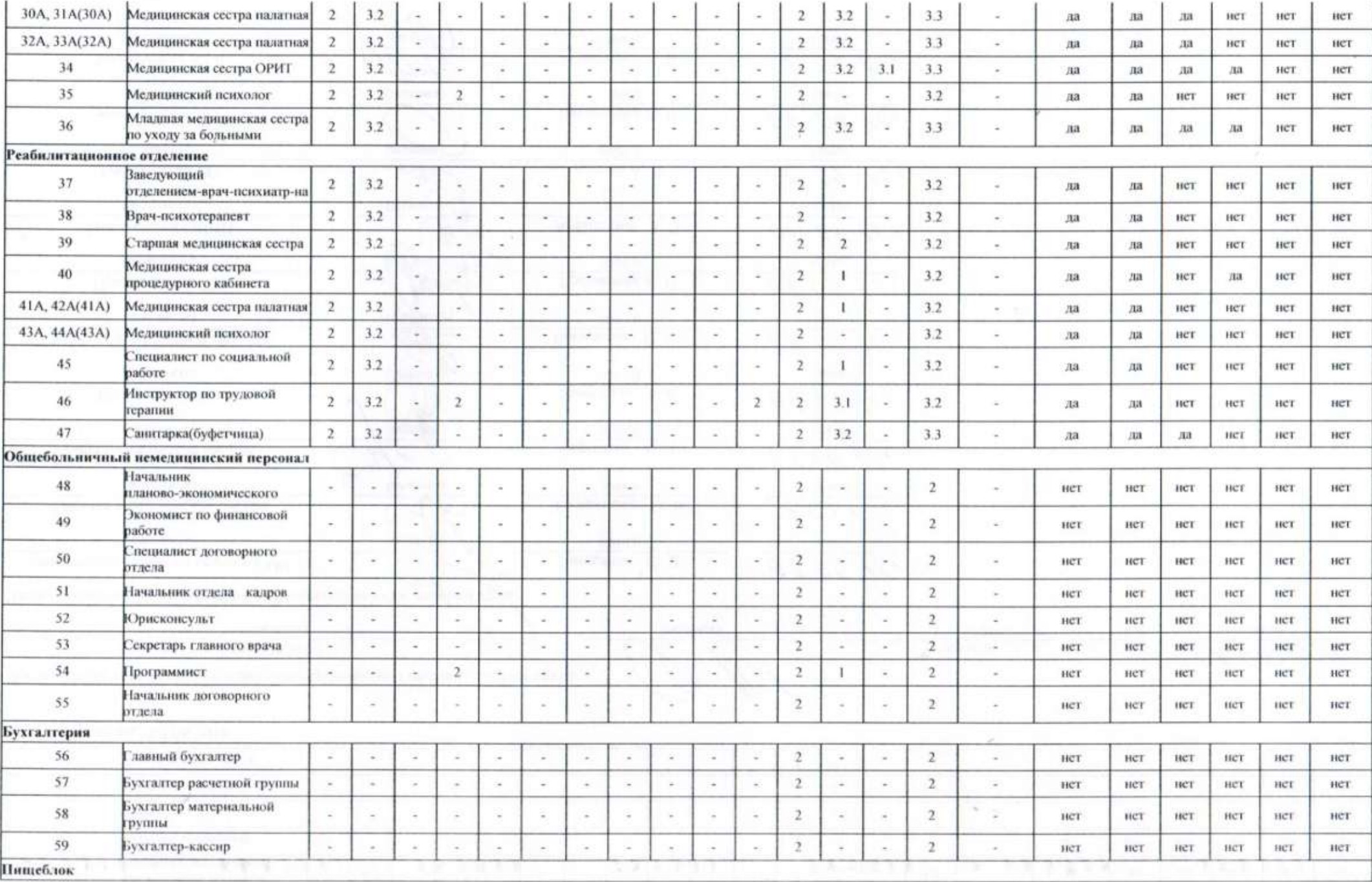

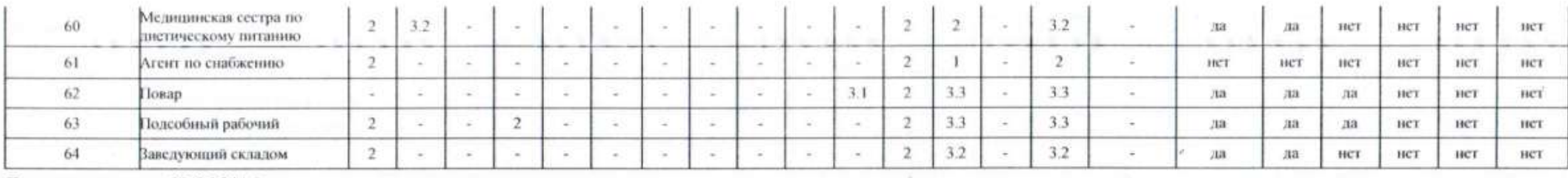

Дата составления: 07.06.2016

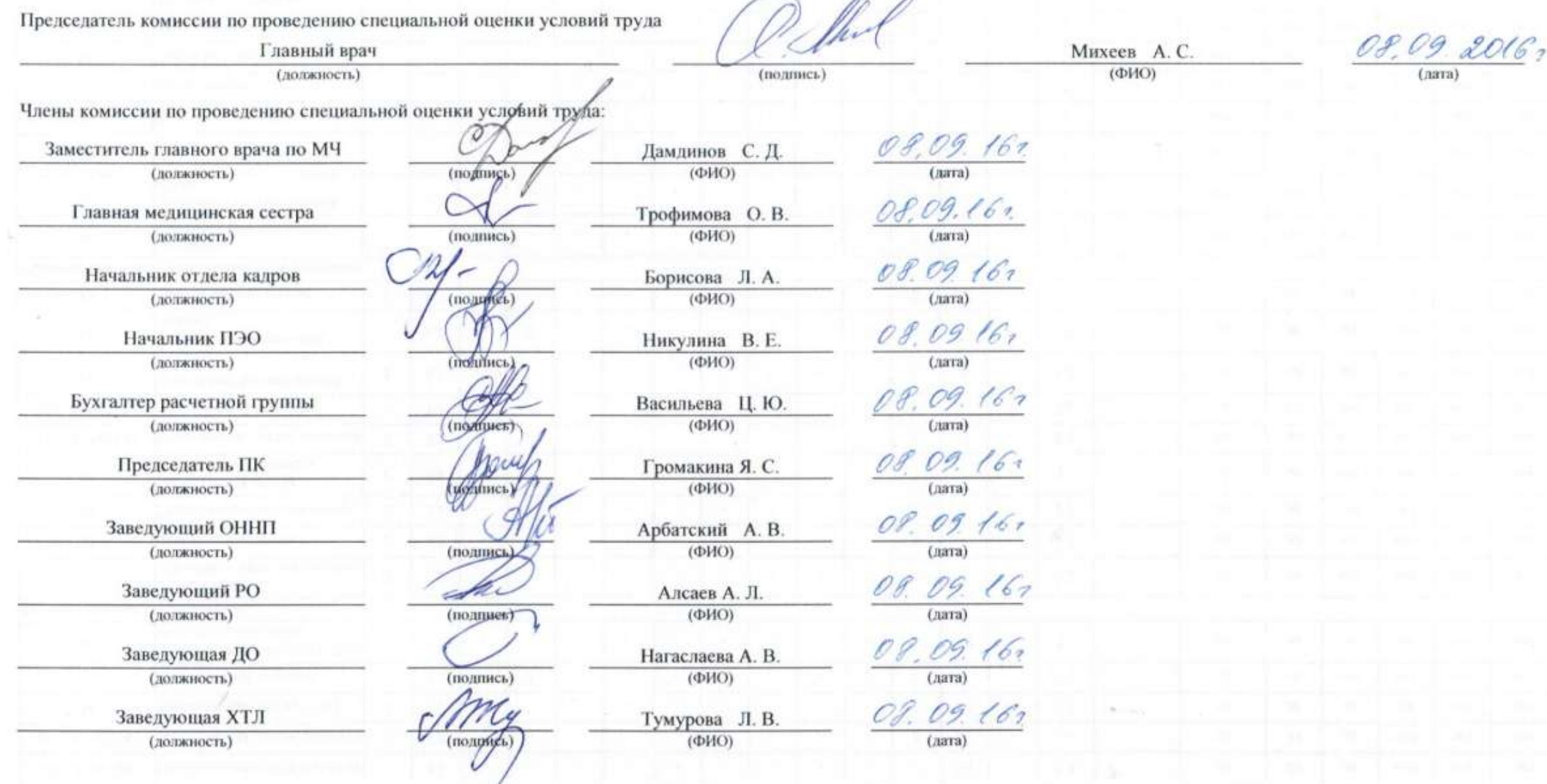

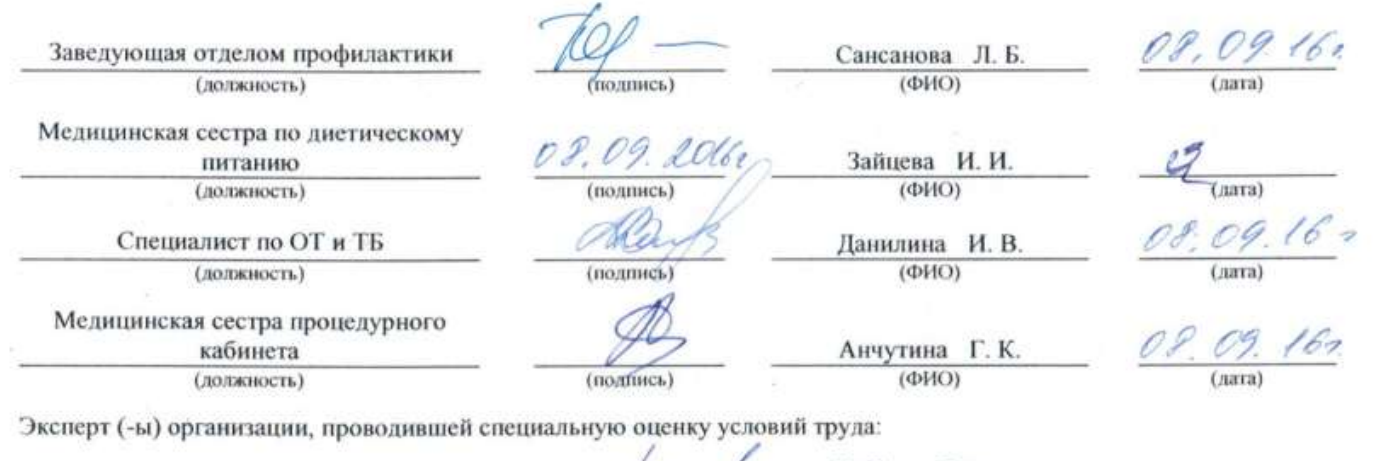

 $\infty$ 

Цыбенов Ранжур<br>Владимирович<br>(ФИО) 3457 Of OP Rolf (№ в реестре экспертов) (полинси)

 $\sigma_{\!a}$